## **แก้ไขกรณีเปลี่ยนวิธีค ำนวณภำษีในประวัติพนักงำน ระหว่ำงปี แล้วรำยงำน ภงด.1ก ยอดไม่ตรง**

ึกรณีที่ทำการตรวจสอบรายงานสิ้นปีแล้วพบว่ารายงานนำส่งสรรพากร เช่น ภงด1ก ยอดเงิน ไม่ถูกต้อง โดยสาเหตุเกิด ิจากประวัติพนักงานมีการเปลี่ยนแปลงวิธีคำนวณภาษีของพนักงานระหว่างปี ดังนี้

**ตัวอย่ำง** นายทิวา พิพัฒน์พงศ์ในเดือน ม.ค. ถึง เม.ย. ค านวณเงินเดือนเป็ นแบบ หัก ณ ที่จ่าย 3% แต่ในเดือน พถษภาคม เปลี่ยนวิธีการหัก ภาษีเป็น หัก ณ ที่จ่าย โดยเป็นการเข้าไปเปลี่ยนวิธีการคิดภาษีในประวัติพนักงาน จึงทำให้รายงาน ภงด.1ก แสดงยอดไม่ตรง เพราะว่าเอายอดเงินภาษีตอนที่หัก ณ ที่จ่าย 3% ไปแสดงรวมกันด้วย

หากต้องการจะให้รายงาน ภงด.1ก แสดงเฉพาะยอดเงินภาษีที่เป็น หัก ณ ที่จ่าย จะต้องทำการแก้ไข ตามขั้นตอน ดังนี้

- 1. ทำการสำเนาข้อมูลไว้ก่อน โดยดำเนินการ ตามคู่มือใน Link : https://bit.ly/3macdmd
- ่ 2. ทำการเรียกรายงานสรุปยอดเงินเดือน ของพนักงานคนนี้ทั้ง 4 เดือน คือ ม.ค. ถึง เม.ย. ไว้ก่อน เพื่อเก็บข้อมูลย้อนหลังตาม ้ ขั้นตกน ดังนี้
	- $\blacktriangleright$  เลือก หน้าจองานเงินเดือน -> เลือก หน้าจอผลคำนวณเงินเดือน -> เลือก เมนรายงาน -> เลือก รายงานสรุปยอดเงิน เดือน -> เลือก ตารางสรุปยอดเงินเดือนพนักงานตามแผนกสังกัด

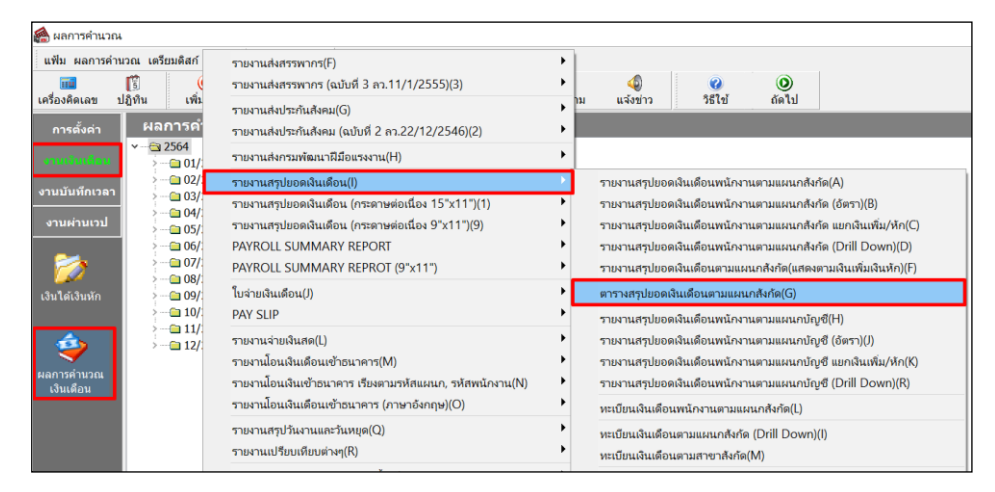

 $\blacktriangleright$   $\,$  ระบุวันที่จ่ายของงวดที่ต้องการตรวจสอบ เช่น ต้องการ งวดเดือน ม.ค. ถึง เม.ย. ให้ระบุวันที่จ่าย ตามรูป

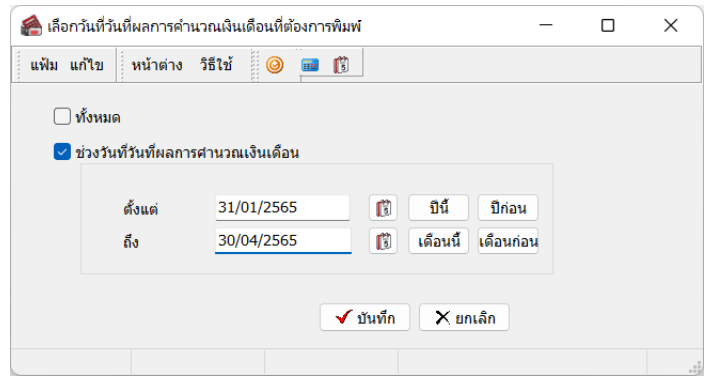

## $\triangleright$  จะปรากฏหน้ารายงาน ดังนี้

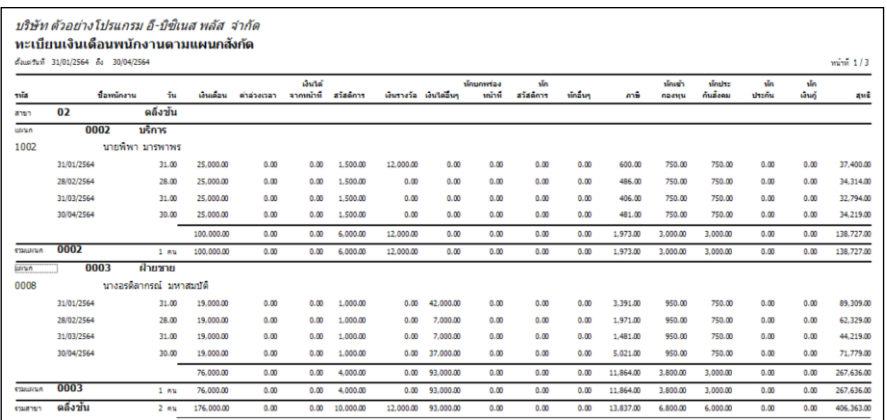

รายงานทะเบียนเงินเดือนพนกังานตามแผนกสังกดั โดยเรียกดูขอ้ มูลต้งัแต่เดือน ม.ค.ถึง เม.ย

- 3. ทำการแก้ไขผลคำนวณเงินเดือน ในเดือน ม.ค. ถึง เม.ย. โดยแก้ไขยอดเงินทุกบรรทัดให้เป็น 0 เพื่อไม่ให้รายงานนำยอดเงินไป ้ แสดงในรายงาน ภงด.1ก\_ตามขั้นตอน ดังนี้
	- $\blacktriangleright$  เลือก หน้าจองานเงินเดือน -> เลือก หน้าจอผลคำนวณเงินเดือน -> เลือก งวดเงินเดือนที่ต้องการแก้ไข -> คลิกขวา เลือก ชื่อพนักงาน -> เลือก แก้ไขผลการคำนวณเงินเดือน

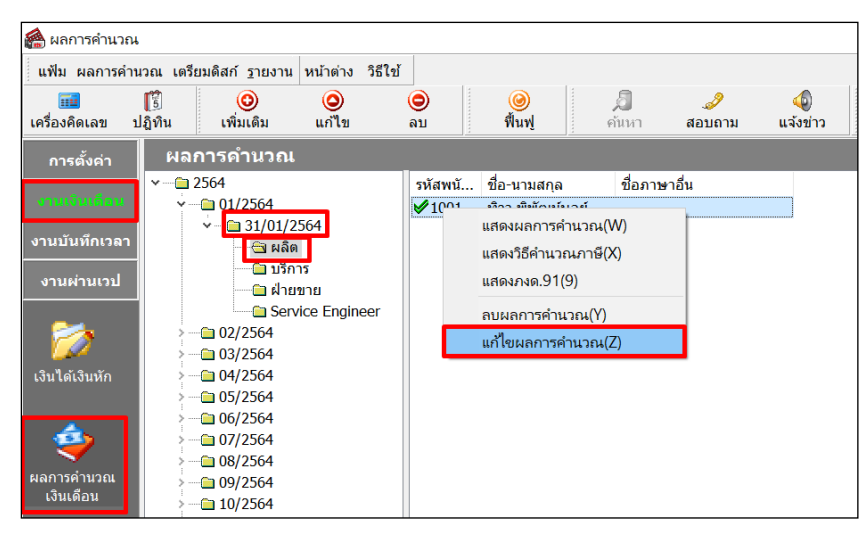

## $\triangleright$  จะปรากฏหน้าจอผลคำนวณเงินเดือน

| $\Box$<br>$\times$<br>2 แก้ไขผลการคำนวณ - 1001 หิวา พิพัฒน์บูลย์ งวดวันที่ 31/01/2564<br>$\sim$ |                          |                                    |                                               |                                              |                    |                   | 2564 แก้ไขผลการคำนวณ - 1001 หิวา พิพัฒน์บูลย์ งวดวันที่ 31/01/2564 |                             |                             |                      |                                |                         |                    | $\Box$<br>$\sim$  | $\times$  |
|-------------------------------------------------------------------------------------------------|--------------------------|------------------------------------|-----------------------------------------------|----------------------------------------------|--------------------|-------------------|--------------------------------------------------------------------|-----------------------------|-----------------------------|----------------------|--------------------------------|-------------------------|--------------------|-------------------|-----------|
| usta urils   winns 351d                                                                         | usta unita sultana 161d  |                                    |                                               |                                              |                    |                   |                                                                    |                             |                             |                      |                                |                         |                    |                   |           |
| 岡<br>ปฏิทิน<br>เครื่องคิดเอบ                                                                    | $\circledcirc$<br>rýanőu | $\circledcirc$<br>$ur\mathfrak{f}$ | $\circledcirc$<br>$\frac{1}{\sqrt{2}}$<br>ou. | 月<br>$\mathcal{P}$<br>351<br>ค์นหา<br>aauonu | $\bullet$          |                   | 閩<br>ปกิพิน<br>កៅករពិលរាប                                          | $\circledcirc$<br>เพิ่มเติม | $\circledcirc$<br>$\pi$ olu | $\circledcirc$<br>au | <b>A</b><br>۵<br>Wurd<br>ค้นหา | $\mathcal{P}$<br>dayony | $\alpha$<br>5511   |                   |           |
| ชื่อเงินเพิ่มเงินทัก                                                                            | จำนวน                    | ยอดเงิน                            | หักค่าใช้จ่าย<br>ละบัญชีสาขา                  | ลงบัญชีแผนก                                  | ลงข้อเชียน่วยงาน   | ลงบัญชีใช่ต่อาน   | ชื่อเงินเพิ่มเงินหัก                                               | จำนวน                       | UORL <sup>3</sup> N         | หักต่าใช้จ่าย        | ลงบัญชีสาขา                    | ลงบัญชีแผนก             | ละบัญชีหน่วยงาน    | ลงบัญชีใชสงาน     |           |
| เงินเดือน                                                                                       | 31.00                    | 15,000.00                          | $00,00$ group                                 | <b>HÃR</b>                                   | ในสังกัดหน่วยงาน   | ไม่สังกัด         | เงินเดือน                                                          | 00.00                       | 0.00                        | 00,00 บางแค          |                                | HAR                     | ไม่ตั้งกัดหน่วยงาน | <b>Taid</b> offer |           |
| ต่าครองชีพ                                                                                      | 2,500.00                 | 2,500.00                           | 00.00 บางแค                                   | Hộn                                          | ในสังกัดหน่วยงาน   | <b>Jaiãañe</b>    | ค่าครองนีพ                                                         | 00.00                       | 0.00                        | 00.00 grage          |                                | <b>HÂR</b>              | ในสังกัดหน่วยงาน   | <b>Luidofin</b>   |           |
| ต่าน้ำ/ไฟ/โทรศัพท์                                                                              | 1,000.00                 | 1,000.00                           | $00.00$ grage                                 | safe                                         | ในสังกัดหน่วยงาน   | <b>Ludane</b>     | hwken/\h/\hm                                                       | 00.00                       | 0.00                        | 00.00 1Days          |                                | RÅR                     | ในสังกัดหน่วยงาน   | <b>Luidarie</b>   |           |
| คำเบี้ยประชน                                                                                    | 1,000.00                 | 1,000.00                           | $00,00$ graun                                 | sião                                         | ใช่สั่งกัดหน่วยงาน | ไม่สังกัด         | endmisma                                                           | 00.00                       | 0,00                        | 00.00 spaue          |                                | sião                    | ไม่สังกัดหน่วยงาน  | <b>Taidanie</b>   |           |
| โบนัส                                                                                           | 10,000.00                | 10,000.00                          | 00.00 บางแค                                   | Hộn                                          | ในสังกัดหน่วยงาน   | <b>Jaiãañe</b>    | Sunia                                                              | 00.00                       | 0,00                        | 00,00 นางแค          |                                | ผลิต                    | ไม่สังกัดหน่วยงาน  | <b>Taid offer</b> |           |
| ค่าความรัคน                                                                                     | 22.00                    | 1,100.00                           | $00.00$ shaue                                 | sale                                         | ใช่สั่งกัดหน่วยงาน | <b>Ludane</b>     | <b>STATION</b>                                                     | 00.00                       | 0.00                        | 00.00 <b>1/14HA</b>  |                                | нãв                     | ให้ตั้งกัดหน่วยงาน | <b>Luidorin</b>   |           |
| endu                                                                                            | 22.00                    | 1,100.00                           | $00,00$ graun                                 | sião                                         | ในสังกัดหน่วยงาน   | <b>Jaiãaña</b>    |                                                                    | 00.00                       | 0.00                        | 00.00 grasse         |                                | អធិត                    | ไม่ตั้งกัดหน่วยงาน | <b>Jaidone</b>    |           |
| ต่า OC เครื่องนี้อ                                                                              | 5,000.00                 | 5,000.00                           | 00.00 บางแค                                   | Hộn                                          | ในสังกัดหน่วยงาน   | <b>Jaiãañe</b>    | OC unfastia                                                        | 00.00                       | 0.00                        | 00.00 <b>unsue</b>   |                                | нåв                     | ไม่ตั้งกัดหน่วยงาน | <b>Taidianie</b>  |           |
| ทักประกันล้อคม                                                                                  | 01.00                    | 750.00                             | $00.00$ shaue                                 | sale                                         | ใช่สั่งกัดหน่วยงาน | <b>Jaiãaña</b>    | undaufudeur                                                        | 00.00                       | 0.00                        | 00.00 UNNA           |                                | нãв                     | ในสังกัดหน่วยงาน   | <b>Luidofie</b>   |           |
| ประกันสังคมที่บริษัทสมาน                                                                        | 01.00                    | 750.00                             | $00,00$ graun                                 | sião                                         | ใบสื่อก็คนน่วยงาน  | <b>Jaiãaña</b>    | ประกันลังคนที่บริษัทสมหา                                           | 00.00                       | 0.00                        | 00.00 grisue         |                                | Hận                     | ไม่ลังกัดหน่วยงาน  | <b>Taid</b> offer |           |
| เงินสมหมเข้ากองหมส่ารองเ                                                                        | 01.00                    | 450.00                             | 00.00 104HA                                   | Hom                                          | ในสังกัดหน่วยงาน   | <b>Jaiãaña</b>    | เงินสมานเข้ากองทนสำรอง                                             | 00.00                       | 0.00                        | 00.00 grasse         |                                | HÃR                     | ในสังกัดหน่วยงาน   | <b>Taid</b> afín  |           |
| เงินที่บริษัทสมทบให้เพื่อเช่                                                                    | 01.00                    | 750.00                             | $00.00$ shaue                                 | suba                                         | ใช่เลือกัดหน่วยงาน | <b>Ludane</b>     | เงินที่บริษัทสมบาไท่เพื่อเข้                                       | 00.00                       | 0.00                        | 00.00 1/1488         |                                | <b>HÅR</b>              | ในเลือกคนน่วยงาน   | <b>Luidarie</b>   |           |
| เงินที่หนักงานได้วัน                                                                            | 01.00                    | 35,500.00                          | $00,00$ graue                                 | sião                                         | ใช่สั่งกัดหน่วยงาน | <b>Jaiãaña</b>    | เงินที่หนักงานได้ริบ                                               | 00.00                       | 0.00                        | 00,00 นางแค          |                                | <b>H</b> an             | ใช่สังกัดหน่วยงาน  | <b>Jaidane</b>    |           |
|                                                                                                 |                          |                                    |                                               |                                              |                    |                   |                                                                    |                             |                             |                      |                                |                         |                    |                   |           |
|                                                                                                 |                          |                                    |                                               |                                              |                    |                   |                                                                    |                             |                             |                      |                                |                         |                    |                   |           |
|                                                                                                 |                          |                                    |                                               |                                              |                    | ััันทึก<br>Xunuan |                                                                    |                             |                             |                      |                                |                         |                    | $\checkmark$ inin | $X$ unuān |
|                                                                                                 | แก้ไข                    |                                    |                                               |                                              |                    |                   |                                                                    | antlu                       |                             |                      |                                |                         |                    |                   |           |
|                                                                                                 |                          |                                    |                                               |                                              |                    |                   |                                                                    |                             |                             |                      |                                |                         |                    |                   |           |

หลการคำนวณเงินเดือนของพนักงาน ทำการแก้ไขยอดเงินให้เป็น 0 บาททุกบรรทัด

- 4. เมื่อแกไ้ขเรียบร้อยแลว้ ให้ทา การเรียกรายงาน ภงด.1กอีกคร้ังโดยรายงานจะแสดงยอดเงินไดแ้ละยอดภาษีเฉพาะในเดือน พ.ค. ถึง ธ.ค. เท่านั้น ตามขั้นตอน ดังนี้
	- $\blacktriangleright$  เลือก หน้าจองานเงินเดือน  $\triangleright$ เลือก หน้าจอผลคำนวณเงินเดือน  $\triangleright$ เลือก เมนูรายงาน  $\triangleright$  เลือก รายงานส่งสรรพากร ( ฉบับที่ 3 ลว. 11/1/2555) -> เลือก ใบ ภ.ง.ด. 1ก(ตามแนวต้งั)

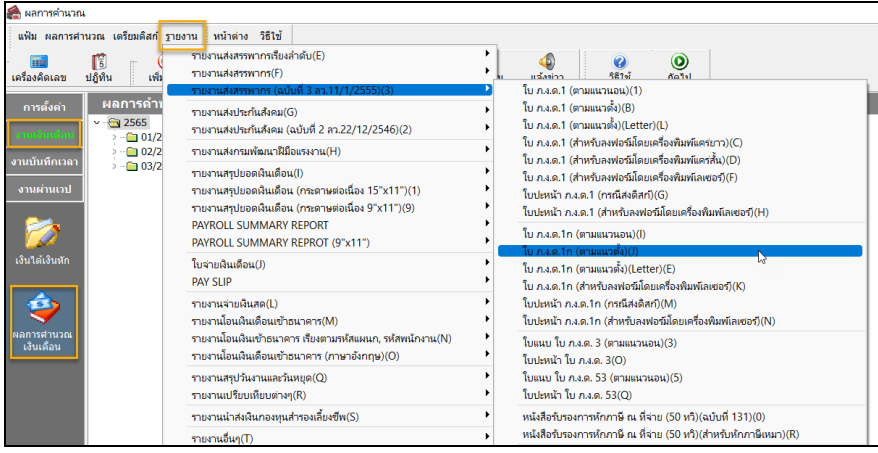

5. เมื่อเรียกรายงานเรียบร้อยแล้ว ให้ทำการแก้ไขยอคเงินในเดือน ม.ค. ถึง เม.ย. ให้เป็นตามเดิม เพื่อจะได้ตรวจสอบยอดเงิน ย้อนหลังได้

| ● แก้ไขผลการคำนวณ - 1001 หิวา พิพัฒน์บูลย์ งวดวันที่ 31/01/2564<br>$\Box$<br>$\times$<br>$\sim$ |                                  |                        |                                                               |                                              |                    |                       | ดิ แก้ไขผลการคำนวณ - 1001 หิวา พิพัฒน์บูลย์ งวดวันที่ 31/01/2564 | $\Box$<br>$\times$<br>$\sim$ |                         |                                                                     |                         |                                |                   |
|-------------------------------------------------------------------------------------------------|----------------------------------|------------------------|---------------------------------------------------------------|----------------------------------------------|--------------------|-----------------------|------------------------------------------------------------------|------------------------------|-------------------------|---------------------------------------------------------------------|-------------------------|--------------------------------|-------------------|
| แฟ้ม แก้ไข   หน้าต่าง วิธีไป                                                                    |                                  |                        | แฟ้ม แก้ไข หน้าตาง วิธีไข้                                    |                                              |                    |                       |                                                                  |                              |                         |                                                                     |                         |                                |                   |
| Ľ<br>1948<br>เครื่องคิดเลข<br>ปฏิทิน                                                            | $\circledcirc$<br><b>LYELLON</b> | $\circledcirc$<br>un1n | $\circledcirc$<br>л<br>$\circledcirc$<br>Wind<br>งก็เนา<br>au | $\mathscr{I}$<br>$\bullet$<br>3511<br>aauonu |                    |                       | m<br><b>TELE</b><br>ปลิพิน<br>เครื่องคิดเลข                      | $\circledcirc$<br>ránda      | $\circledcirc$<br>แก่ไข | $\circledcirc$<br>Д<br>$\circledcirc$<br><b>Ward</b><br>ค์มหา<br>au | $\mathscr{I}$<br>doughu | $\bullet$<br>357 <sub>15</sub> |                   |
| ที่คเงินเพิ่มเงินพัก                                                                            | <b>Shops</b>                     | ยอดเงิน                | หักค่าใช้จ่าย<br>ลงข้อเชิศาขา                                 | ลงบัญชีแผนก                                  | ลงบัญชีพน่วยงาน    | ลงบัญชีใช่ต่อาน       | ที่อเงินเพิ่มเงินหัก                                             | จำนวน                        | mesta                   | Worldsfahr<br>ลงบัญชีสาขา                                           | ลงข้องขึ้นผนก           | ลงบัญชีหน่วยงาน                | ลงบัญชีใช่ต่อาน   |
| เงินเดือน                                                                                       | 31.00                            | 15,000.00              | 00.00 UNIVA                                                   | seño                                         | ใบ่ลังกัดหน่วยงาน  | <b>Jaidane</b>        | เงินเดือน                                                        | 00.00                        | 0,00                    | 00.00 นางแค                                                         | សតិច                    | ใบ่ล้อกัดหน่วยงาน              | <b>Jaidane</b>    |
| ค่าครองนี้พ                                                                                     | 2,500.00                         | 2,500.00               | 00.00 <b>unaue</b>                                            | <b>HÅ6</b>                                   | ใบสังกัดหน่วยงาน   | <b>Julãone</b>        | ค่าครองนี้พ                                                      | 00.00                        | 0.00                    | 00.00 นางแค                                                         | អតីត                    | ไม่ตั้งกัดหน่วยงาน             | <b>Taidanie</b>   |
| ต่าน้ำ/ไฟ/โทรศัพท์                                                                              | 1,000.00                         | 1,000.00               | 00.00 <b>UNIUR</b>                                            | <b>HAW</b>                                   | ใบล้งกัดหน่วยงาน   | <b>Ludaña</b>         | ต่าน้ำ/ไฟ/โทรศัพท์                                               | 00.00                        | 0.00                    | $00.00$ 1/1488                                                      | អធិត                    | ไม่ตั้งกัดหน่วยงาน             | <b>Jaiãaña</b>    |
| ค่าเบี้ยประชน                                                                                   | 1,000.00                         | 1,000.00               | 00.00 บางแค                                                   | <b>HÃR</b>                                   | ในสังกัดหน่วยงาน   | <b>Jaidone</b>        | ค่าเบี้ยประชุม                                                   | 00.00                        | 0.00                    | 00.00 บางแค                                                         | ผลิต                    | ในสังคัดหน่วยงาน               | <b>Taldone</b>    |
| โบนัส                                                                                           | 10,000.00                        | 10,000.00              | 00.00 บางแค                                                   | нãи                                          | ให้ตั้งกัดหน่วยงาน | <b>Jaidone</b>        | โบนัส                                                            | 00.00                        | 0.00                    | 00.00 upaue                                                         | សតិត                    | ไม่ตั้งกัดหน่วยงาน             | <b>Jaidone</b>    |
| ต่าตวามร้อน                                                                                     | 22.00                            | 1,100.00               | 00.00 traue                                                   | safe                                         | ใบ่สังกัดหน่วยงาน  | <b>Judane</b>         | พวามรัคม                                                         | 00.00                        | 0.00                    | 00.00 UNIVE                                                         | សធីត                    | ในเลือกัดหน่วยงาน              | <b>Judane</b>     |
| ค่าผืน                                                                                          | 22.00                            | 1.100.00               | 00.00 UNIVA                                                   | sião                                         | ใบ่สังกัดหน่วยงาน  | <b>Juliana</b>        |                                                                  | 00.00                        | 0.00                    | 00.00 นางแค                                                         | សតិច                    | ในสังคัดหน่วยงาน               | Ludone            |
| ต่า QC เครื่องนี้อ                                                                              | 5,000.00                         | 5,000.00               | 00.00 <b>unaue</b>                                            | <b>HÃO</b>                                   | ใม่ตั้งกัดหน่วยงาน | <b>Judone</b>         | OC urbania                                                       | 00.00                        | 0.00                    | 00.00 นางแค                                                         | អតីត                    | ไม่ตั้งกัดหน่วยงาน             | <b>Judone</b>     |
| หักประกันล้อคม                                                                                  | 01.00                            | 750.00                 | 00.00 <b>UNIUR</b>                                            | <b>HÅW</b>                                   | ใบ่ลังกัดหน่วยงาน  | <b>Jaiãaña</b>        | หักประกันล้อคม                                                   | 00.00                        | 0.00                    | $00.00$ unaug                                                       | អធិត                    | ให้เดือกัดหน่วยงาน             | <b>Juiãaña</b>    |
| ประกันสังคมที่บริษัทสมทบ                                                                        | 01.00                            | 750.00                 | 00.00 บางแค                                                   | sião                                         | ในสังกัดหน่วยงาน   | <b>Jaidone</b>        | ประกันสังคมที่บริษัทสมหาเ                                        | 00.00                        | 0.00                    | 00.00 บางแค                                                         | ผลิต                    | ในสังคัดหน่วยงาน               | <b>Jaidone</b>    |
| เงินสมหมเข้ากองหนสำรองเ                                                                         | 01.00                            | 450.00                 | 00.00 บางแค                                                   | <b>NÃO</b>                                   | ใบ่สังกัดหน่วยงาน  | <b>Jaidone</b>        | เงินสมหมแข้ากองหนส่ารองเ                                         | 00.00                        | 0.00                    | 00,00 บางแค                                                         | ผลิต                    | ไม่ตั้งกัดหน่วยงาน             | <b>Taidone</b>    |
| เงินที่บริษัทสมหบไห้เพื่อเช่                                                                    | 01.00                            | 750.00                 | 00.00 UNIVA                                                   | sale                                         | ใบ่สังกัดหน่วยงาน  | <b>Judane</b>         | เงินที่บริษัทสมหาให้เพื่อเช่                                     | 00.00                        | 0.00                    | $00.00$ grasue                                                      | suãn                    | ใน่ตั้งกัดหน่วยงาน             | <b>Ludone</b>     |
| เงินที่หนักงานได้รับ                                                                            | 01.00                            | 35,500.00              | 00.00 UNIVA                                                   | sulla                                        | ใบสังกัดหน่วยงาน   | <b>Juliane</b>        | เงินที่หนักงานใต้รับ                                             | 00.00                        | 0.00                    | 00.00 บางแค                                                         | $ u$ ãa                 | ไม่สังกัดหน่วยงาน              | ไม่สังกัด         |
|                                                                                                 |                                  |                        |                                                               |                                              |                    | ิ์ชันทึก<br>$X$ mnuan |                                                                  |                              |                         |                                                                     |                         |                                | √ üuiln<br>Xunuan |
|                                                                                                 |                                  |                        |                                                               |                                              |                    |                       |                                                                  |                              |                         |                                                                     |                         |                                |                   |
|                                                                                                 | urlu                             |                        |                                                               |                                              |                    |                       |                                                                  | urile                        |                         |                                                                     |                         |                                |                   |

หลการคำนวณเงินเดือนที่มีการแก้ไขยอดเงินเป็น 0 ทำการแก้ไขยอดเงินให้เป็นตามเดิม